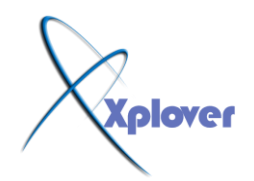

**بروتوكول إعدادات المضيف الديناميكي.(Protocol Configuration Host Dynamic(**

<u>papil (grapil dil pm)</u>

السلام عليكم<sub>...</sub>

أولاً اهنئكم على هذا القسم الحيوي الـهام الذي لطالما اتمنيت بفتح مثل هذا القسم الـهام و أشكر إدارتنا الكريمة (إدارة منتديات المشاعْب الكرام) لكرمها التي تع*مل ج*اهدتاً لخدمة الأعضاء

و أبداء بِسم الله مع شرح مع بروتوكول إعدادات المضيف الديناميكي

**(Dynamic Host Configuration Protocol)**

أخواني الأعزاء، بإ**نن الله سأقوم هنا بشرح مختصر** 

**لل DHCP-حيث سيشنمل الشرح على أفكار عامة دون التطرق للتفاصيل بشكل دقيق،** 

**===============**

هو عبارة عن بروتوكول إعدادات المضيف الديناميكي Dynamic Host Configuration) **Protocol).** 

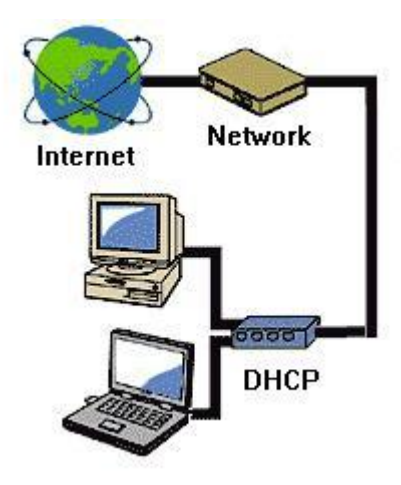

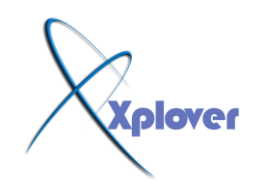

## **ِب اٌّمصٛد بٙزا ؟**

المقصود بهذا هو أن هذا البروتكول هو المسؤول عن الخدمة التي تقوم بتعيين إعدادت الجهاز الضيف ف*ي* الشبكة بشكل ديناميك*ي* دون تدخل الأدمن\_

**خذِتDHCP ، ٌٚىٕٕب ٔغّغ ػٓ خبدَ DHCP ؟** ِ نعم، هناك الخدمة و هناك الخادم، فيمكنك أن تقوم ب**ِ**أعداد سيرِفْر ليع*مل كسير*فر رئي*سي*(يحتو ي Active Directoryفي ويندوز 2000 أو 2003) وتقوم بتفعيل هذه الخدمة عليه ويمكنك أن ت**جعل السيرفر ليعمل فقط كخادم DHCP** أي أن يكون عضو فى الدومين ولكنه عندها لا يحتوى **Active Directory.ٍٝػ**

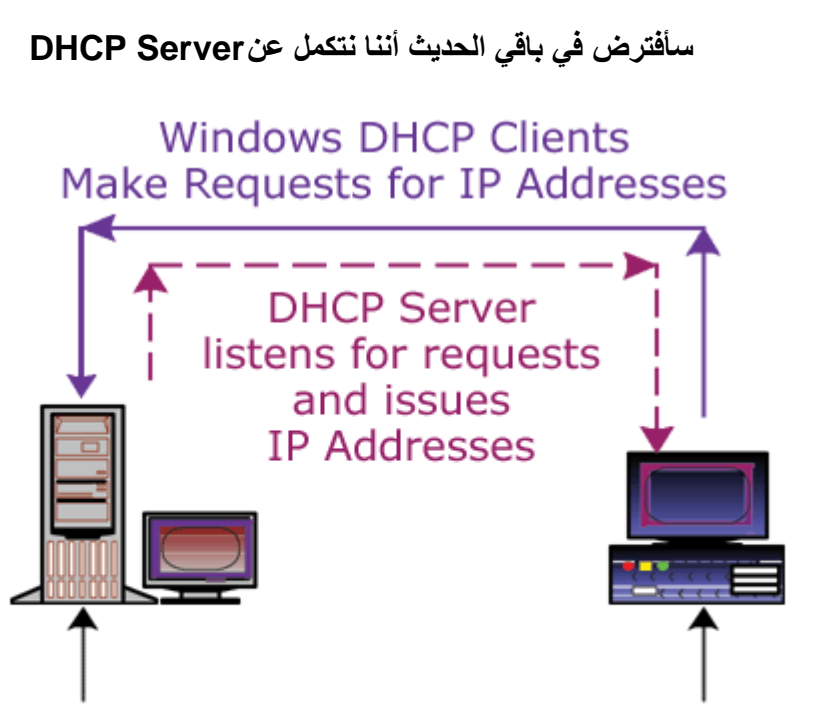

File Server running DHCP Services

(IP Address Server)

Network Workstation  $(PC)$ 

كيف يتم تجهيز الجهاز ليكونDHCP Server ؟ **نقوم في الويندوز بتركيب خدمة ال DHCPوهذا هو، ولكن قبل أن يمون الجهاز حاهزا ليعمل** كسيرفر يجب أن نقوم بإعطاءِه السلطة (Authorization)التوزيه ال P's**]عالعالم فيكون بذل**ك **ِخٛال ِٓ اي Directory Active-إلػطبء اي.s'IP-**

أو كي، متى يحدث تعيين الإعدادت للأجهز ة المضيفة، و كيف؟ ع*ند بدء* تشغيل الجهاز المضيف أو عند تشغيل بروتوكول ال TCP/IPفإن الجهاز يتصل باجهاز الرئيسي(سأشرح إنشاء الله كيفية الإتصال لاحقا) ويطلب منه ال IPفيقوم الخادم بإعطاء ال IP-وباقى الإعدادت للجهاز المضيف (الزبون .(

**ِب ٟ٘ ٘زٖ اإلػذاداث؟**

هناك نوعا*ن* من الإعدادت الت*ي* يقوم هذا:

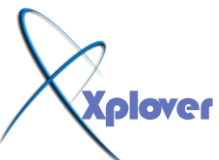

## النوع الأول: الإعدادت الإجبارية وهي ال IP-والSubnet Mask-النوع الثاني: الإعددات الإختيارية وهي عنوان ال DNS server-و عنوان ال WINS server-وعنوان المخرج الإفشراضي.**(Default gateway)**

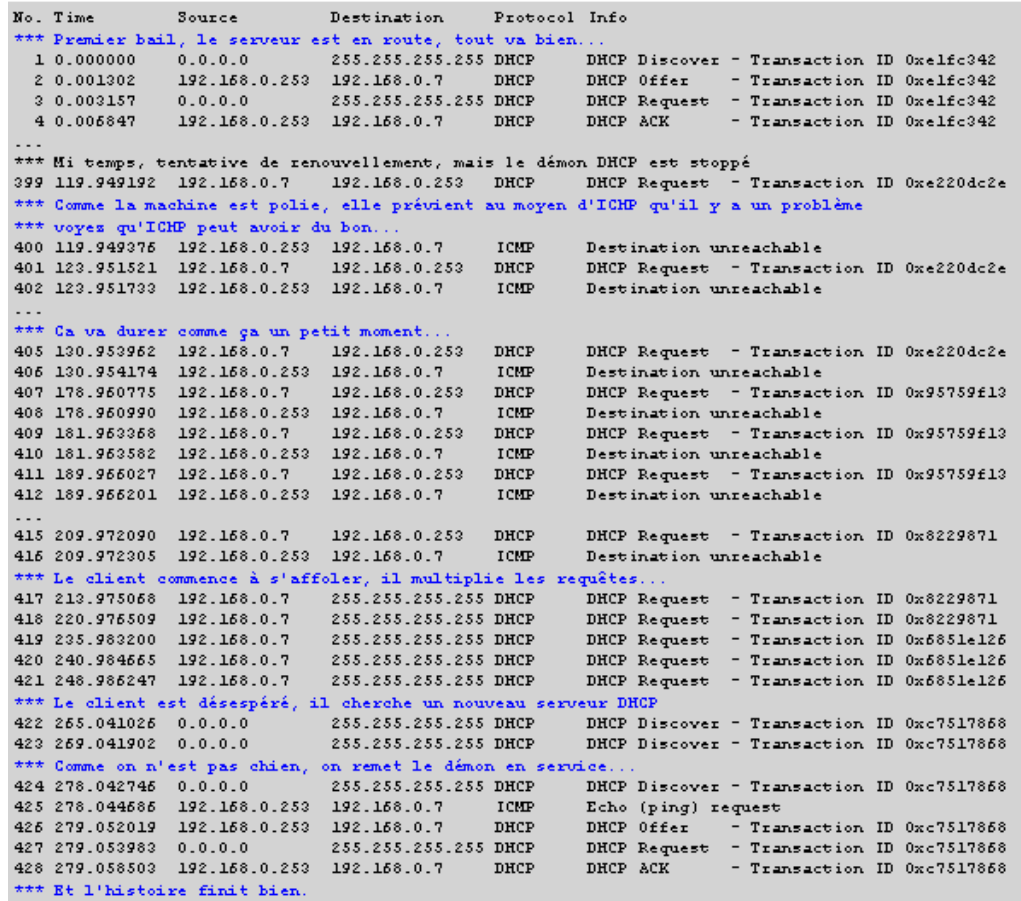

كيفية طلب الإعدادات من السيرفر؟

علد بدء تشغيل الجهاز يقوم بإرسال رسالةً طلب (Request) من السيرفر للحصول علىIP ، عندما يستقبل السيرفر هذه الرسالة فإنه يقوم بإرسال رسالةٌ عرض (Offer**) للجهاز يعرض عليه IPِؼٓ١ ف١شعً ٌٗ اٌضٙبص سعبٌت حؼٍّٗ ببٗٔ لبً اٌؼشض (Accept (ف١مَٛ اٌغ١شفش بذٚسٖ بئسعبي**  رسالة إعلام بأنه قد سجل ال IP-له .(Aknowledgment) وتسمَّى هذه العملية بعملية التأجير **Lease.**

> طيب بعد كل هاشغل، إذا كان السيرفر معطل، ماذا يحدث ؟ **٠خُ حؼٓ١١ IP ِٓ اٌّذٜ{169.254.0.0 - 169.254.255.255}**

شـــــروحات عاشق االكس بي [ Xplover[

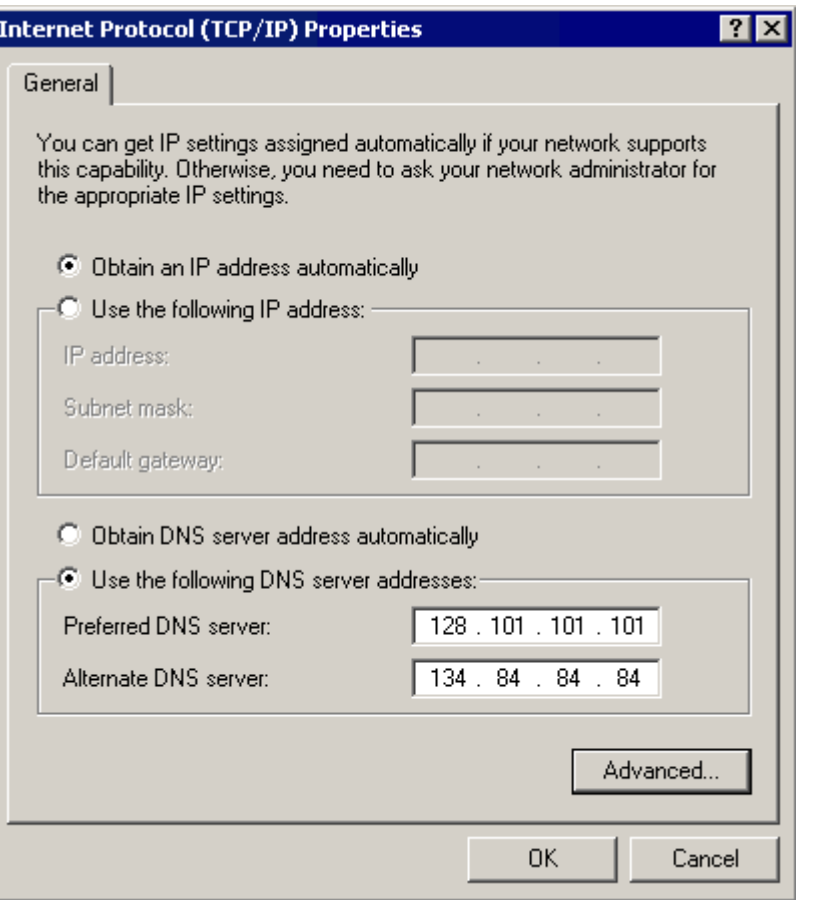

ماذا لو تغيرت الإعدادت ف*ي* السيرفر بعد أن قام الزبون بأخذ الإعدادت؟ هناك عملية تدعى بعملية تجديد الإيجار (Lease Renewal**) حيث يقوم الزبون بطلي تجديد ٌإلػذادث وً فخشة ِؼٕ١ت ٚبٙزا ٠ىْٛ date2up دائّب )فٟ اٌٛظغ اٌطب١ؼٟ.(**

لماذا وضعت بين قوسين**) في الوضع الطبيعي)، ما المقصود**؟ لأنه يمكن لسبب ما(تم تعيين مدة الإيجار لوقت لا محدود مثلا) أن لا يقوم الزبون بطلب تجديد الإيجار بشكل أوتوماتيكي، وعندها يجب التجديد يدويا باستعمال الأمر <u>.</u> **ipconfig /renew بالمناسبة: هناك فرق بين ipconfig/renew و هي طلب تجديد الإيجار و release/ipconfigٟ٘ٚ إطالق عشاط اي.IP-**

هل تع*نى* أن هذه الخدمة تغنينا عن تعيين العناوين بشكل يدوى؟ نظريا نعم ولكن هناك بعضّ الأجهزة التي يجب أن نعطيها IP بشكل يدوى حتىّ تع*م*ل باقي الشبكة مثل السيرفر الرئي*سي* وال DHCP-و ال DNS-والراوترز...الخ.

ولكن ما هي عناوين ال IP-التي سيحصل عليها الزبائن؟ يجب أن نقوم بإعداد مدى من عناوين ال IP-التي نريد إعطاءها للأجهزة كأن يكون مثلا الْمدى:192.168.5.0 - 192.168.5.255 ومِن ثُمَّ نقوم بِإِنْشَاءِ شَئِ يدعى scope ونضع في إعدادته هذه المدى، وبهذا فإن الزبون سيحصل على عنوان من ضمن هذا المدى ولكن قبل لكي يتم **حٕش١ط ٘زا اي Scope٠-ضب أْ ٔمَٛ بؼًّ Activation .ٌٗ**

شـــــروحات عاشق االكس بي [ Xplover[

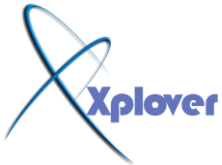

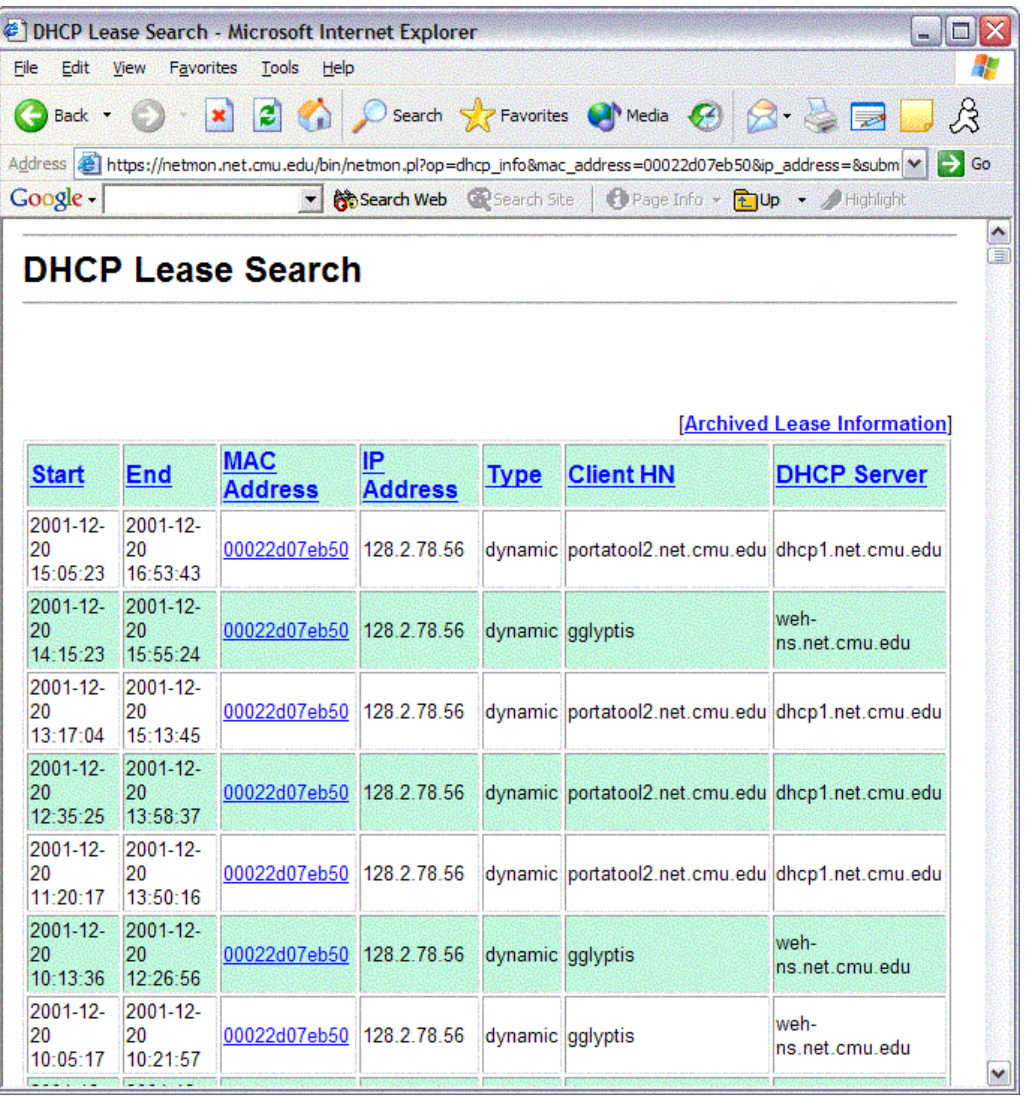

ذكرت سابقا أنه يجب إعطاء بعض الأجهزة العناوين بشكل يدوي، ويجب أن تكون هذه العناوين من نفس المدى، ألن يحدث هذا تعارضا في تأجير العناوين؟

نعم هذا سيحدث تعارضا، ولذلك فإنه في إعدادت ال scopeوجب أن أقوم باستثناء مدى معين من العنّاوين وتسمى (Excluded adresses) بحيث لا يقوم السيرفر بتأجير هذه العناوين لأي من الأجهزة التي تطلب وأقوم انا يدويا بتعيين الأرقام التى أريدها من هذا المد*ى* ِ

## **ِب ٛ٘ اٌؼٕٛاْ اٌّغضٛص(IP Reserved (؟**

هو عنوان أقوم بحجزه لجهاز معين دائما، وعند طلب هذا الجهاز من السيرفر IP فإن السيرفر يقوم بشكل دائم بتعيين هذا ال IP-نهذا الجهاز Associate the IP with the MAC). **address)**

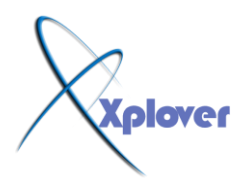

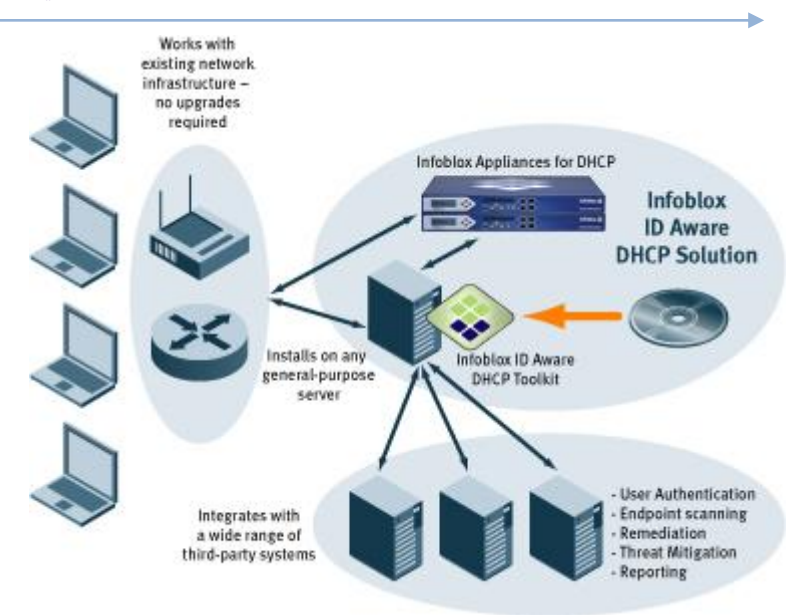

## **Superscope**

هو عبارة عن scope 2 أو أكثر تم دمجهما ليكونـا شبكة واحدة فمثلا يمكن أن ندمج الشبكتين 192.168.15.0 و الشبكة 192.168.4.0 فيكونـا شبكة واحدة ، أي أنـه يتم تعيين الـعناوين **للأجهزة من أي من الشبكتين .** 

أر**ج**و أن أكون قد أفادكم هذا الدرس

ِمِع الشكري لكمXplover ...